#### **EXAMEN FINAL DE METODOS NUMERICOS (MB536)**

- **SOLO SE PERMITE EL USO DE UNA HOJA DE FORMULARIO Y CALCULADORA**
- **ESCRIBA CLARAMENTE SUS PROCEDIMIENTOS**
- **PROHIBIDO EL USO DE CELULARES U OTROS EQUIPOS DE COMUNICACION ELECTRONICA**
- **DURACION: 110 MINUTOS**

#### **Problema 1**

Sea el sistema de ecuaciones no lineales:  $y^2 + x^2 + 5 = 8x$  $xy^2 + x + 2 = 8y$ 

- a) **(1 P)** Bosqueje a mano alzada y localice las raíces, indicando valores aproximados al entero más cercano a la raíz.
- b) **(1.5 P)** Determine la raíz más alejada del origen de coordenadas realizando 02 iteraciones paso a paso usando el algoritmo de Newton-Raphson para sistemas, a partir del valor obtenido en a), muestre el error usando norma infinita.
- c) **(1.5 P)** Encuentre una fórmula del algoritmo de punto fijo convergente aplicando el criterio de convergencia para la raíz buscada en b).
- d) **(1 P)** Realice tres iteraciones de la fórmula encontrada en c) a partir del valor inicial dado en a) y muestre el error (el cual debe ser decreciente).

### **Problema 2**

Un móvil se mueve verticalmente hacia arriba de acuerdo a la siguiente data:

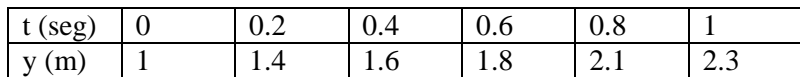

Se desea ajustar estos datos a la función  $y = Ln(at + be^t)$ 

- (a) **(2 P)** Hallar a y b óptimos para un ajuste por mínimos cuadrados
- (b) **(1 P)** Determine el factor de regresión y comente sus resultados
- (c) **(1 P)** Estime la velocidad en t=0.4 s, usando la fórmula de diferenciación central de 3 puntos de la tabla y compárela con la derivada de la función de ajuste. ¿Cuál considera más precisa?
- **(d) (1 P)** Escriba un programa en MATLAB para resolver la parte (b)

### **Problema 3**

Sea la integral con límite infinito:

$$
\int_1^\infty e^{-x} \sqrt{x} \, dx
$$

- a) **(1.5 P)** Aproxime la integral reemplazando el limite infinito por un valor b=11 aplique el Método de Simpson 1/3, con h=1.
- b) **(1.5 P)** Haga el cambio de variable x=1/t y aproxime la nueva integral con limites finitos usando la regla del rectángulo dividiendo el intervalo en 8 particiones iguales.
- c) **(1.5 P)** Resuelva la integral dada en b) aplicando la Cuadratura de Gauss con **N=3**.
- d) **(0.5 P)** Evalué el error para cada caso el valor exacto es 0.4916517 y comente sus resultados.

La ecuación siguiente se utiliza para modelar la deflexión del mástil de un bote sujeto a la fuerza del viento:

$$
\frac{d^2y}{dz^2} = \frac{f(z)}{2EI}(L-z)^2
$$

Donde  $E=1.25x10^8$ , es el módulo de Elasticidad, I=0.05, es el momento de inercia, L=30, es la longitud del mástil además se sabe que la fuerza del viento varía con la altitud de acuerdo a la relación:

$$
f(z) = \frac{200z}{5+z}e^{-z/15}
$$

Calcule la deflexión para  $z=1.5$  si para  $z=0$ ,  $y=0$  y dy/dz=0:

(a) **(2 P)** Usando Euler con un paso de h=0.5

(b) **(2 P)** Usando Runge-Kutta 2 con un paso de h=0.5

(c) **(1 P)** Escriba un programa en Matlab para la solución de b)

**Ing. Robert Castro S.**

### **Solucionario**

## **Problema 1**

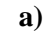

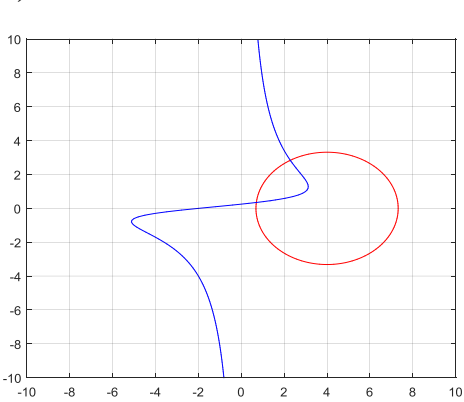

Raíces aproximadas (1,0) y (2,3)

## **b) Aplicando Newton-Raphson para la mayor raíz:**

$$
x_0 = 2 \t y_0 = 3
$$
  
\n
$$
\begin{bmatrix} 2x_0 - 8 & 2y_0 \\ y_0^2 + 1 & 2x_0y_0 - 8 \end{bmatrix} \begin{bmatrix} \Delta x \\ \Delta y \end{bmatrix} = -\begin{bmatrix} x_0^2 - 8x_0 + y_0^2 + 5 \\ x_0y_0^2 + x_0 - 8y_0 + 2 \end{bmatrix}
$$
  
\n
$$
\begin{bmatrix} -4 & 6 \\ 10 & -1 \end{bmatrix} \begin{bmatrix} \Delta x \\ \Delta y \end{bmatrix} = \begin{bmatrix} -2 \\ 2 \end{bmatrix}
$$
  
\n
$$
\begin{bmatrix} \Delta x \\ \Delta y \end{bmatrix} = \begin{bmatrix} 0.2632 \\ -0.1579 \end{bmatrix} \quad err = 0.2632
$$
  
\n
$$
x_1 = x_0 + \Delta x = 2.2632 \t y_1 = y_0 + \Delta y = 2.8421
$$
  
\n
$$
\begin{bmatrix} \Delta x \\ \Delta y \end{bmatrix} = \begin{bmatrix} 0.0227 \\ -0.0027 \end{bmatrix} \quad err = 0.0227
$$
  
\n
$$
x_2 = x_1 + \Delta x = 2.2859 \t y_2 = y_1 + \Delta y = 2.8394
$$

**c)**

$$
y = (8x - x^{2} - 5)^{\frac{1}{2}} = G_{1}(x, y)
$$
  

$$
x = \frac{8y - 2}{y^{2} + 1} = G_{2}(x, y)
$$
  

$$
J(x_{0}, y_{0}) = \begin{bmatrix} 0.7559 & 0 \\ 0 & -0.5200 \end{bmatrix}
$$
  

$$
||J(x_{0}, y_{0})||_{\infty} = 0.7559 < 1
$$

**Por lo tanto es convergente**

**d)**

**Realizando iteraciones:**

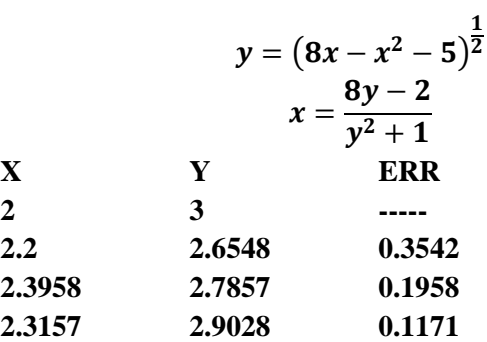

a)

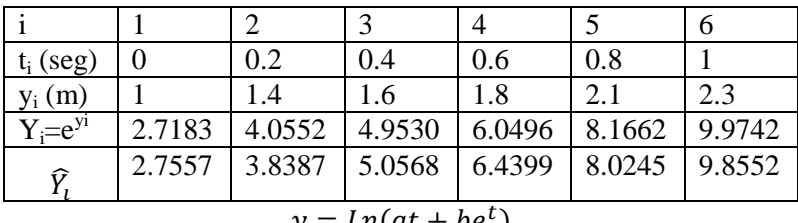

$$
y = Ln(at + bet)
$$
  
Y = e<sup>y</sup>= at + be<sup>t</sup>

**Aplicando la ecuación normal:**

$$
\begin{bmatrix} t_1 & e^{t_1} \\ t_2 & e^{t_2} \\ t_3 & e^{t_3} \\ t_4 & e^{t_4} \\ t_5 & e^{t_5} \\ t_6 & e^{t_6} \end{bmatrix} \begin{bmatrix} a \\ a \end{bmatrix} = \begin{bmatrix} e^{y_1} \\ e^{y_2} \\ e^{y_3} \\ e^{y_4} \\ e^{y_5} \end{bmatrix}
$$
  
\n
$$
Mc = N
$$
  
\n
$$
M^T Mc = M^T N
$$
  
\n
$$
\begin{bmatrix} 2.2 & 6.433 \\ 6.433 & 20.3796 \end{bmatrix} \begin{bmatrix} a \\ b \end{bmatrix} = \begin{bmatrix} 22.9292 \\ 71.3703 \end{bmatrix} \qquad \begin{bmatrix} a \\ b \end{bmatrix} = \begin{bmatrix} 2.3645 \\ 2.7557 \end{bmatrix}
$$

b) Calculo del factor de regresión

$$
\widehat{Y}_l = at_l + be^{t_i}
$$

$$
Ym = \sum_{i=1}^{6} \frac{Y_i}{6} = 5.9861
$$

$$
R^2 = \frac{\sum_{i=1}^{6} (\widehat{Y}_l - Ym)^2}{(\widehat{Y}_l - Ym)^2} = 0.9753
$$

**c)**

$$
v(0.4)=\frac{y(0.6)-y(0.2)}{2x0.2}=1
$$

$$
v(t) = \frac{a + be^t}{at + be^t} \Rightarrow v(0.4) = 1.2806
$$

La primera fórmula es más precisa debido a que usa datos de la tabla directamente. d) x=0:0.2:1, y=[ 1 1.4 1.6 1.8 2.1 2.3]  $Y=exp(y)$  $P=[x' exp(x)]$ M=P'\*P N=P'\*Y c=M\N  $a=c(1), b=c(2)$  $Ys=a*x+b*exp(x)$ Ym=mean(Y)

R2=sum((Ys-Ym).^2)/sum((Y-Ym).^2)

a) Simpson 1/3

$$
\int_{1}^{11} e^{-x} \sqrt{x} \, dx
$$

 $h=1$ 

 $I_1=h/3*(f(1)+4*f(2)+2*f(3)+4*f(4)+2*f(5)+4*f(6)+2*f(7)+4*f(8)+2*f(9)+4*f(10)+f(11))$  $I_1 = 0.50561813$ 

b) Regla del rectangulo:

c) 
$$
\int_0^1 e^{-1/t} \sqrt{1/t} / t^2 dt
$$

 $h=1/8$  $I_2=2*h*(F(1/8)+F(3/8)+F(5/8)+F(7/8))=0.49166517$ 

c) Cuadratura de Gauss:

$$
t = \frac{s+1}{2} \quad dt = ds/2
$$

$$
\int_0^1 e^{\frac{-2}{s+1}} \sqrt{\frac{2}{s+1}} / (s+1)^2 \frac{ds}{2}
$$

$$
I_3 = \frac{5}{9} * G\left(-\sqrt{\frac{3}{5}}\right) + \frac{8}{9} * G(0) + \frac{5}{9} * G\left(\sqrt{\frac{3}{5}}\right) = 0.47073977
$$

d) Errores:

Ie=0.50728223 Ea=0.00166410 Eb=0.01561706 Ec=0.03654246

Se observa que la regla de Simpson resultó más precisa.

**a) Euler**

$$
\frac{d^2y}{dz^2} = \frac{\frac{16}{10^6}z}{5+z}e^{-z/15}(30-z)^2 = f(z)
$$

$$
\frac{dy}{dz} = v
$$

$$
\frac{dv}{dz} = \frac{\frac{16}{10^6}z}{5+z}e^{-z/15}(30-z)^2
$$

$$
z_0 = \mathbf{0} \qquad y_0 = \mathbf{0} \qquad v_0 = \mathbf{0} \qquad \mathbf{h} = \mathbf{0.5}
$$

$$
z_{n+1} = z_{n+1} + \mathbf{h}
$$

$$
y_{n+1} = y_n + h * v_n
$$

$$
v_{n+1} = v_n + h * f(z_n)
$$

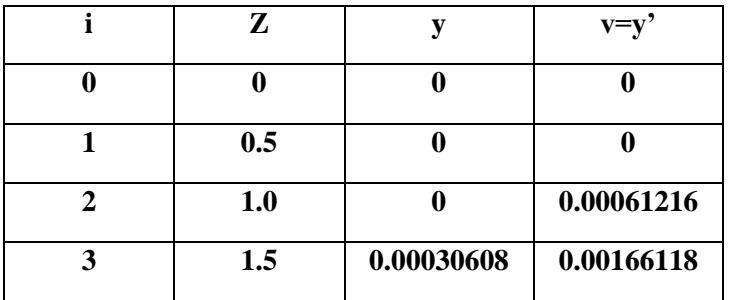

**b) Runge-Kutta 2**

$$
z_{n+1} = z_{n+1} + h
$$
  
\n
$$
k_1 = h * v_n
$$
  
\n
$$
l_1 = h * f(z_n)
$$
  
\n
$$
k_2 = h * (v_n + l_1)
$$
  
\n
$$
l_1 = h * f(z_n + h)
$$
  
\n
$$
y_{n+1} = y_n + 1/2 * (k_1 + k_2)
$$
  
\n
$$
v_{n+1} = v_n + 1/2 * (l_1 + l_2)
$$
  
\n**i**  
\n**z**  
\n**z**  
\n**z**  
\n**z**  
\n**z**  
\n**z**  
\n**z**  
\n**z**  
\n**z**  
\n**z**  
\n**z**  
\n**z**  
\n**z**  
\n**z**  
\n**z**  
\n**z**  
\n**z**  
\n**z**  
\n**z**  
\n**z**  
\n**z**  
\n**z**  
\n**z**  
\n**z**  
\n**z**  
\n**z**  
\n**z**  
\n**z**  
\n**z**  
\n**z**  
\n**z**  
\n**z**  
\n**z**  
\n**z**  
\n**z**  
\n**z**  
\n**z**  
\n**z**  
\n**z**  
\n**z**  
\n**z**  
\n**z**  
\n**z**  
\n**z**  
\n**z**  
\n**z**  
\n**z**  
\n**z**  
\n**z**  
\n**z**  
\n**z**  
\n**z**  
\n**z**  
\n**z**  
\n**z**  
\n**z**  
\n**z**  
\n**z**  
\n**z**  
\n**z**  
\n**z**  
\n**z**  
\n**z**  
\n**z**

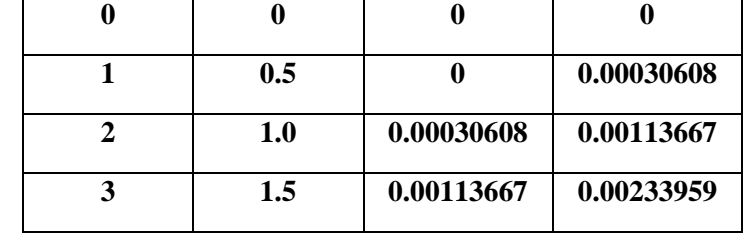

# **c) Programa**

*% RK2 clear all, f=inline('16/1e6\*z\*exp(-z/15)\*(30-z)^2/(5+z)') z(1)=0, y(1)=0, v(1)=0, h=0.5 for i=1:3*  $k1=h*y(i),l1=h*f(z(i)), k2=h*(v(i)+l1), l2=h*f(z(i)+h)$  $z(i+1)=z(i)+h$ ,  $y(i+1)=y(i)+0.5*(k1+k2)$ ,  $v(i+1)=v(i)+0.5*(l1+l2)$ *end*